**股识吧 gupiaozhishiba.com**

**外汇港股通,显示股票代码不存在?-股识吧**

 $100$ 

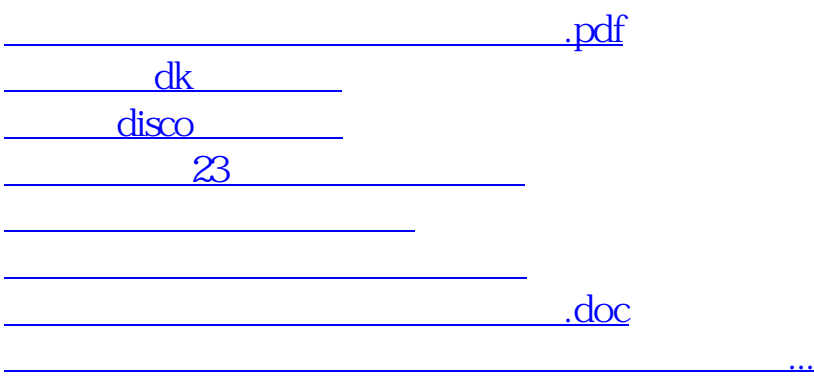

<https://www.gupiaozhishiba.com/book/67997226.html>